## **CAMBRIDGE INTERNATIONAL EXAMINATIONS**

**Cambridge International Advanced Level** 

## MARK SCHEME for the October/November 2015 series

## 9691 COMPUTING

9691/31

Paper 3 (Written Paper), maximum raw mark 90

This mark scheme is published as an aid to teachers and candidates, to indicate the requirements of the examination. It shows the basis on which Examiners were instructed to award marks. It does not indicate the details of the discussions that took place at an Examiners' meeting before marking began, which would have considered the acceptability of alternative answers.

Mark schemes should be read in conjunction with the question paper and the Principal Examiner Report for Teachers.

Cambridge will not enter into discussions about these mark schemes.

Cambridge is publishing the mark schemes for the October/November 2015 series for most Cambridge IGCSE<sup>®</sup>, Cambridge International A and AS Level components and some Cambridge O Level components.

® IGCSE is the registered trademark of Cambridge International Examinations.

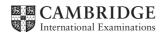

|     | Cambridge International A Level – October/November 2                                                                          | 015   | 9691        | 31         |  |
|-----|----------------------------------------------------------------------------------------------------|-------|-------------|------------|--|
| (a) | The table has a repeated group of attributes // There are several orders for the same customer/CustomerID                     |       |             | [1]        |  |
| (b) | (i) CUSTOMER(CustomerID,) } PRODUCT(ProductID)                                                                                |       |             | [1]        |  |
|     | ORDER(CustomerID, OrderDate,                                                                                                  | )     |             | [1]        |  |
|     | (ii)                                                                                                    |       |             |            |  |
|     | CUSTOMER ORDER                                                                                                    | PRODU | СТ          | [2]        |  |
|     | 1 mark for each correct one-to-many relationship                                                                              |       |             |            |  |
|     | (iii) Primary key //CustomerID in the Customer table Links to foreign key (CustomerID) in the ORDER table                     |       |             | [1]<br>[1] |  |
| (c) | (c) SELECT ProductID FROM PRODUCT WHERE RetailPrice>=100 AND RetailPrice<=200                                                 |       |             |            |  |
| (d) |                                                                                                    | 1     |             |            |  |
|     | Creates a new record in the ORDER table                                                                                       |       |             |            |  |
|     | Amends an existing record in the ORDER table ✓                                                                                |       |             | [1]        |  |
|     | Assigns the Dispatched attribute a TRUE value ✓                                                                               |       |             | [1]        |  |
|     | Creates a new attribute Dispatched                                                                                            |       |             |            |  |
|     | Changes all the existing records for customer 647                                                                             |       |             |            |  |
|     | Changes one record for customer 647 ✓                                                                                         |       |             | [1]        |  |
|     | Remove 1 mark for each additional tick.                                                                                       | =     |             |            |  |
| (e) | (i) INSERT INTO ORDER (CustomerID, OrderDate, ProductID, Dispatche DispatchDate) VALUES (447, #17-10-15#, 982, FALSE, (NULL)) | d,    | 1<br>1<br>1 | [3]        |  |

**Mark Scheme** 

Syllabus

Paper

Page 2

1

| P | Page 3       |      | Mark Scheme                                                                                                    | Syllabus         | Paper         |
|---|--------------|------|----------------------------------------------------------------------------------------------------|------------------|---------------|
|   |              |      | Cambridge International A Level – October/November 2015                                                                                                    | 9691             | 31            |
|   |              | (ii) | Attempt to add a record in ORDER table But, no corresponding ProductID in the PRODUCT table Or: // Delete a record in the PRODUCT table and, matching records in ORDER table remain Or: Similar explanation with ORDER and CUSTOMER and the Customer | 1<br>1<br>1<br>1 | [2]           |
| 2 | (a)          | (i)  | attribute // Allow use of the term 'update' if mentions a change to TutorID/foreign key attribute                                                                                                    |                  |               |
|   | ( )          | `,   | The model records over time the result of changing parameters/corcircumstances // predicts outcomes for the real-world scenario                                                                                                    |                  | [2]           |
|   |              | (ii) | A computer <u>program</u> can be written to build the model The computer system can process results very quickly // can change                                                                                                    | 1                |               |
|   |              |      | time frame // Can process large volumes of data Use of the computer avoids possible health and safety issues                                                                                                    | 1                | [max 1]       |
|   | / <b>L</b> \ | Tar  |                                                                                                    | 4                |               |
|   | (D)          | Air  | nperature sensor<br>pressure sensor                                                                                                    | 1                |               |
|   |              | Mo   | isture sensor                                                                                                    | 1                | [max 2]       |
|   | (c)          |      | nd tunnel requires that an actual physical model is built<br>e modelling of the weather is only an abstraction realised by the com                                                                                                    | 1<br>puter       |               |
|   |              |      | tware                                                                                                    | 1                | [2]           |
| 3 | (a)          | (i)  | 0101 1000<br>0111 1101                                                                                                    | 1                | [2]           |
|   |              | (ii) | 16                                                                                                    |                  | [1]           |
|   |              | (,   |                                                                                                    |                  | ניז           |
|   | (b)          | (i)  | Action Description                                                                                                    |                  |               |
|   |              |      | MAR ← [PC] The contents of the Program Counter are copied to the Memory Ad                                                                                                    | ldress regis     | ter [1]       |
|   |              |      | PC ← [PC] + 1 The contents of the Program Counter are incremented                                                                                                    |                  | [1]           |
|   |              |      | MDR ←[ [MAR] ] The contents of the address currently in the Memory Address Register                                                                                                    | ster are cop     | ied to<br>[1] |
|   |              |      | CIR ← [MDR]  The contents of the Memory Data Register are copied to the Currel Register                                                                                                    | nt Instructio    | n<br>[1]      |

| Page 4 | Mark Scheme                                             | Syllabus | Paper |
|--------|---------------------------------------------------------|----------|-------|
|        | Cambridge International A Level – October/November 2015 | 9691     | 31    |

(ii)

| Fetch<br>stage |    |     | oose regis<br>shown in h |      | Buses          |          |  |
|----------------|----|-----|--------------------------|------|----------------|----------|--|
|                | РС | MAR | MDR                      | CIR  | Address<br>bus | Data bus |  |
|                | 58 |     |                          |      |                |          |  |
| MAR ← [PC]     |    | 58  |                          |      | ✓              |          |  |
| PC ← [PC] + 1  | 59 |     |                          |      |                |          |  |
| MDR ←[[MAR]]   |    |     | 867A                     |      |                | ✓        |  |
| CIR ← [MDR]    |    |     |                          | 867A |                |          |  |

[max 5]

4 (a)

|             | Re  | Register               |  |  |  |
|-------------|-----|------------------------|--|--|--|
| Instruction | ACC | Index Register<br>(IX) |  |  |  |
| LIX 400     |     | 3                      |  |  |  |
| LDD 401     | 616 |                        |  |  |  |
| LDI 401     | 96  |                        |  |  |  |
| LDX 401     | 63  |                        |  |  |  |

[1]

[1]

[1]

[1]

| Page 5 | Page 5 Mark Scheme                                      |      | Paper |
|--------|---------------------------------------------------------|------|-------|
|        | Cambridge International A Level – October/November 2015 | 9691 | 31    |

(b) Use the text editor to write the assembly language program
PROG.ASM
REPEAT
PROG.ASM is input to the assembler software
IF errors reported
THEN
Amend PROG.ASM using the text editor
ENDIF

UNTIL No errors reported

Produce the PROG.EXE executable file

Run PROG.EXE 1 [max 4]

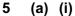

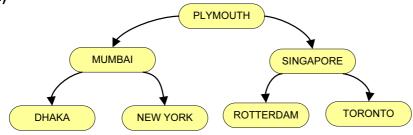

Root correct 1
Left subtree correct 1
Right subtree correct 1 [3]

(ii) Labelling ....
Root [1]

(iii) 4 // FT for their tree [1]

(b) (i) INTEGER

Left subtree // FT for their tree

ARRAY[1: 2000] OF STRING [2]

(ii)

| RootPtr | 1 |             |
|---------|---|-------------|
|         |   |             |
| 1       | 3 | LIMA 2      |
| 2       | 4 | PARIS 5     |
| 3       | 6 | KARACHI 0   |
| 4       | 0 | MELBOURNE 0 |
| 5       | 0 | WARSAW 0    |
| 6       | 0 | CAPE TOWN 7 |
| 7       | 0 | EDINBURGH 0 |

[4]

[1]

1

|   | (c) | //k         | pinary tree search                                         |        |     |
|---|-----|-------------|------------------------------------------------------------|--------|-----|
|   |     |             | PUT SearchCity                                             |        | [1] |
|   |     |             | Found ← FALSE<br>crent ← RootPtr                           |        |     |
|   |     |             | PEAT                                                       |        |     |
|   |     |             | <pre>IF City[Current] = SearchCity</pre>                   |        | [1] |
|   |     |             | THEN                                                       |        |     |
|   |     |             | //found                                                    |        |     |
|   |     |             | OUTPUT "Found"<br>IsFound ← TRUE                           |        | [1] |
|   |     |             | ELSE                                                       |        | ניו |
|   |     |             | <pre>IF SearchCity &gt; City[Current]</pre>                |        |     |
|   |     |             | THEN                                                       |        |     |
|   |     |             | <pre>// move right Current ← RightPtr[Current]</pre>       |        | [1] |
|   |     |             | ELSE                                                       |        | ניו |
|   |     |             | Current ← LeftPtr[Current]                                 |        |     |
|   |     |             | ENDIF                                                      |        |     |
|   |     | TINTE       | ENDIF FIL Current = 0 OR <b>IsFound = TRUE</b>             |        | [1] |
|   |     | UIV.        | TIL CUFFERT - 0 OR ISFOURD = IROE                          |        | ניו |
|   |     | ΙF          | IsFound = FALSE                                            |        | [1] |
|   |     |             | THEN                                                       |        |     |
|   |     | ENI         | OUTPUT SearchCity "Not Found"                              |        |     |
|   |     | ١٧١٠        | )IF                                                        |        |     |
|   |     |             |                                                            |        |     |
| • | , , | <i>(</i> :) |                                                            | 4      |     |
| 6 | (a) | (1)         | SumRange This Integer? Floa                                | 1<br>1 |     |
|   |     |             | ThisInteger1, ThisInteger2, Flag  Must be identifiers only | 1      | [2] |
|   |     |             | must be tashumere stray in                                 |        | [-] |
|   |     | (ii)        | 6                                                          |        | [1] |
|   | (   | (iii)       | ERROR                                                      |        | [1] |
|   |     |             |                                                            |        |     |
|   | (   | ív)         | ERROR                                                      |        | [1] |
|   |     | (v)         | 11                                                         |        | [1] |
|   | (   | ۷i۱         | ERROR                                                      |        | [1] |
|   | ,   | • • •       |                                                            |        | ניו |

**Mark Scheme** 

Cambridge International A Level – October/November 2015

Syllabus

9691

Paper

31

Page 6

| 'age <i>i</i> |                                                                                                    | Syllabus         | Paper        |  |  |  |  |
|---------------|----------------------------------------------------------------------------------------------------|------------------|--------------|--|--|--|--|
|               | Cambridge International A Level – October/November 2015                                                                                                    | 9691             | 31           |  |  |  |  |
| (a)           | More than one program loaded into memory at the same time                                                                                                    |                  | [1]          |  |  |  |  |
| (b)           | Anything reasonable printer drivers spooler linker loader compiler / assembler backup software                                                                                                    |                  |              |  |  |  |  |
|               | R. "System software" and "Utilities"                                                                                                    |                  | [max 2]      |  |  |  |  |
| (c)           | All the (data) is processed together/at the same time There is a time delay before processing Output is generated as a batch Processing cannot start until all data has been collected/input There is no user involvement // the process runs until completion | 1<br>1<br>1<br>1 | [max 3]      |  |  |  |  |
| (d)           | <ul><li>(i) Each program can use the processor in turn<br/>For a time of 100 milliseconds // for the fixed time slice</li><li>(ii)</li></ul>                                                                                                    | 1<br>1           | [2]          |  |  |  |  |
|               | (")                                                                                                    |                  |              |  |  |  |  |
|               | SER21 RUNNING READY RED RUN RED                                                                                                    |                  | ]            |  |  |  |  |
|               | ISER34 <b>READY RUNNING RED RUN</b> ISER46 <b>READY READY RUN SUSP RED</b>                                                                                                    | RED<br>RUN       | j            |  |  |  |  |
| · ·           |                                                                                                    |                  | <del>i</del> |  |  |  |  |
|               | 0 50 100 150 200 250 300 350 400 450                                                                                                    | 0 500 5          | 50           |  |  |  |  |
|               | 1 mark each                                                                                                    |                  | [5]          |  |  |  |  |
|               | (iii) Input/output request                                                                                                    |                  | [4]          |  |  |  |  |
| ,             | iii) Input/output request                                                                                                    |                  | [1]          |  |  |  |  |
|               |                                                                                                    |                  |              |  |  |  |  |
| (a)           | The diagram includes the following One or more communication links to A modem // router Firewall Laser printer File server // database server  Penalise once only the omission of a comms. link line                                                           | 1<br>1<br>1      | [max 4]      |  |  |  |  |
|               | i origino origo oring the oringolori of a committee illing little                                                                                                    |                  |              |  |  |  |  |

Mark Scheme

**Syllabus** 

**Paper** 

8

Page 7

7

| Page 8           | Mark Scheme                                             | Syllabus | Paper   |
|------------------|---------------------------------------------------------|----------|---------|
|                  | Cambridge International A Level – October/November 2015 | 9691     | 31      |
|                  |                                                         |          |         |
| (b) <sup>-</sup> | Twisted pair                                            | 1        |         |
|                  | Description                                             | 1        |         |
| (                | Or                                                      |          |         |
| (                | Coaxial cable                                           | 1        |         |
| İ                | Description                                             | 1        |         |
| (                | Or                                                      |          |         |
| (                | Optical fibre                                           | 1        |         |
| I                | Description                                             | 1        |         |
| ,                | Allow descriptors CAT 5, CAT 6                          |          | [max 2] |